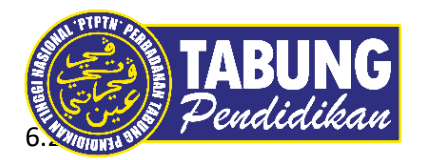

## **Panduan Pengguna**

Permohonan Pengecualian Bayaran Balik Ijazah Sarjana Muda Kelas Pertama

**VERSI 1.0** 

**Disediakan oleh:**

Perbadanan Tabung Pendidikan Tinggi Nasional

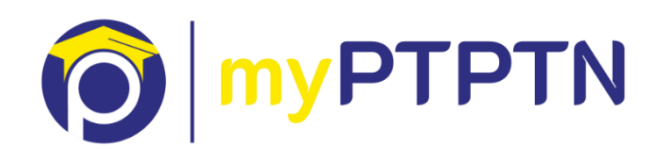

Permohonan Pengecualian Bayaran Balik Ijazah Sarjana Muda Kelas Pertama

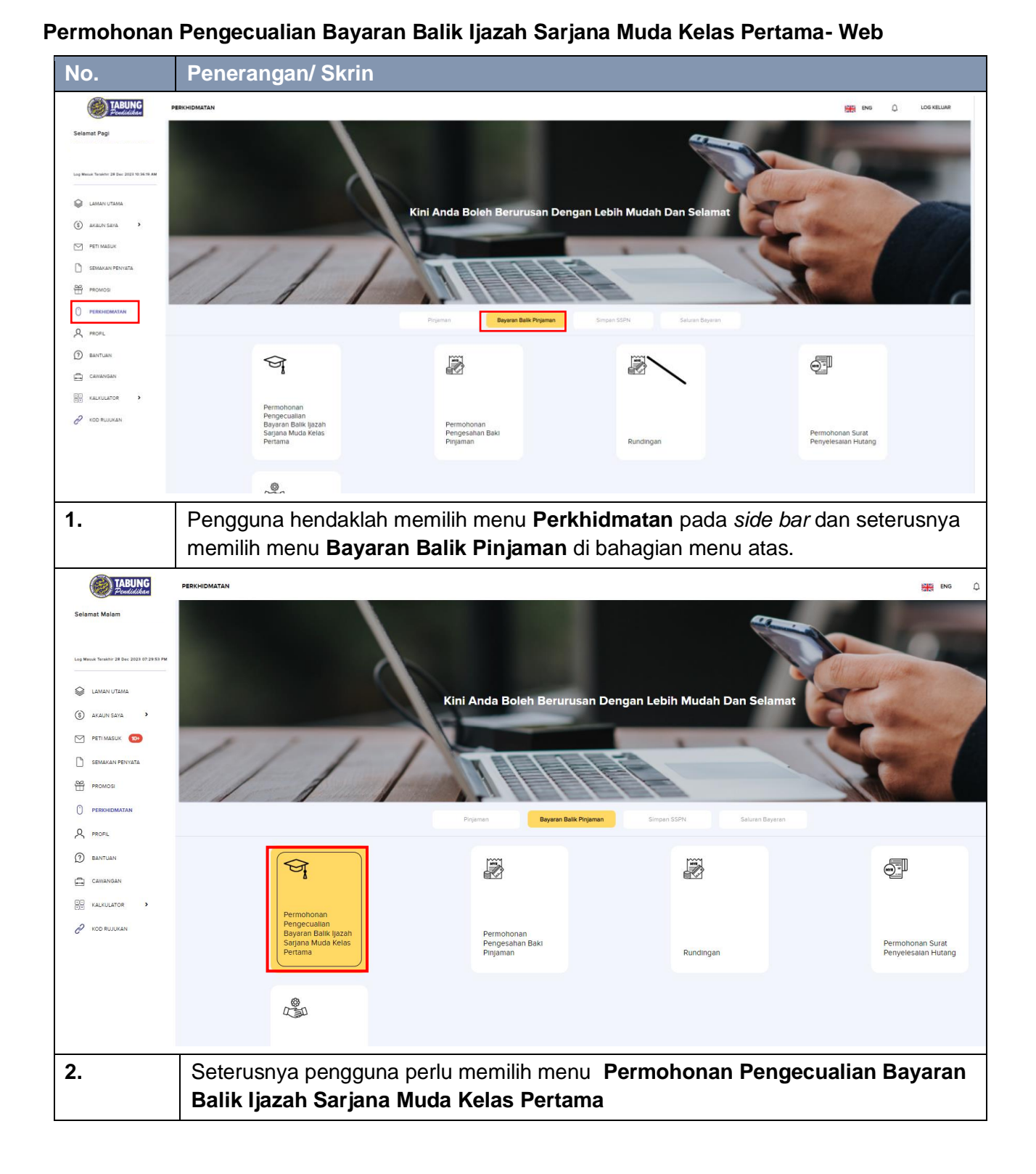

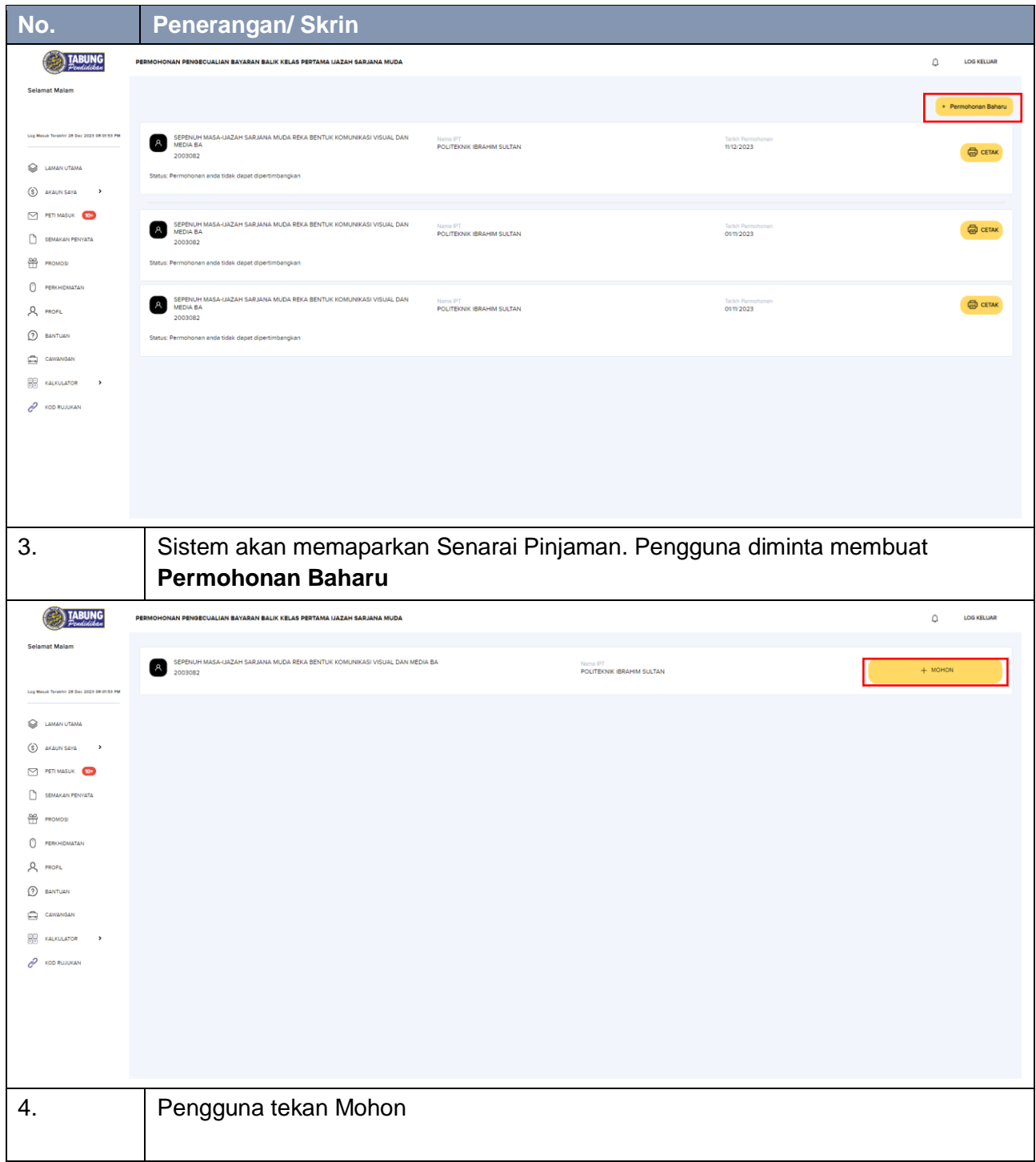

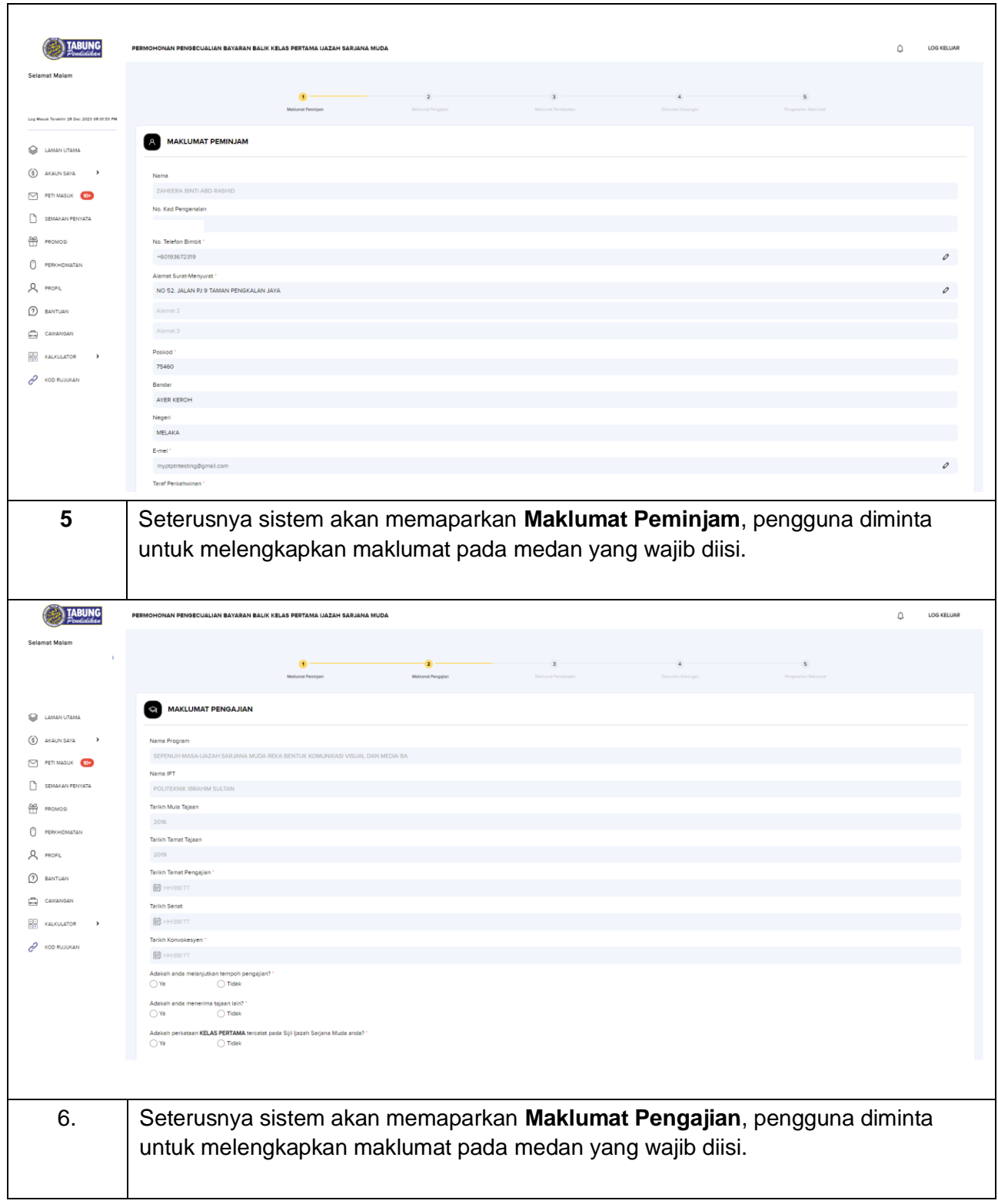

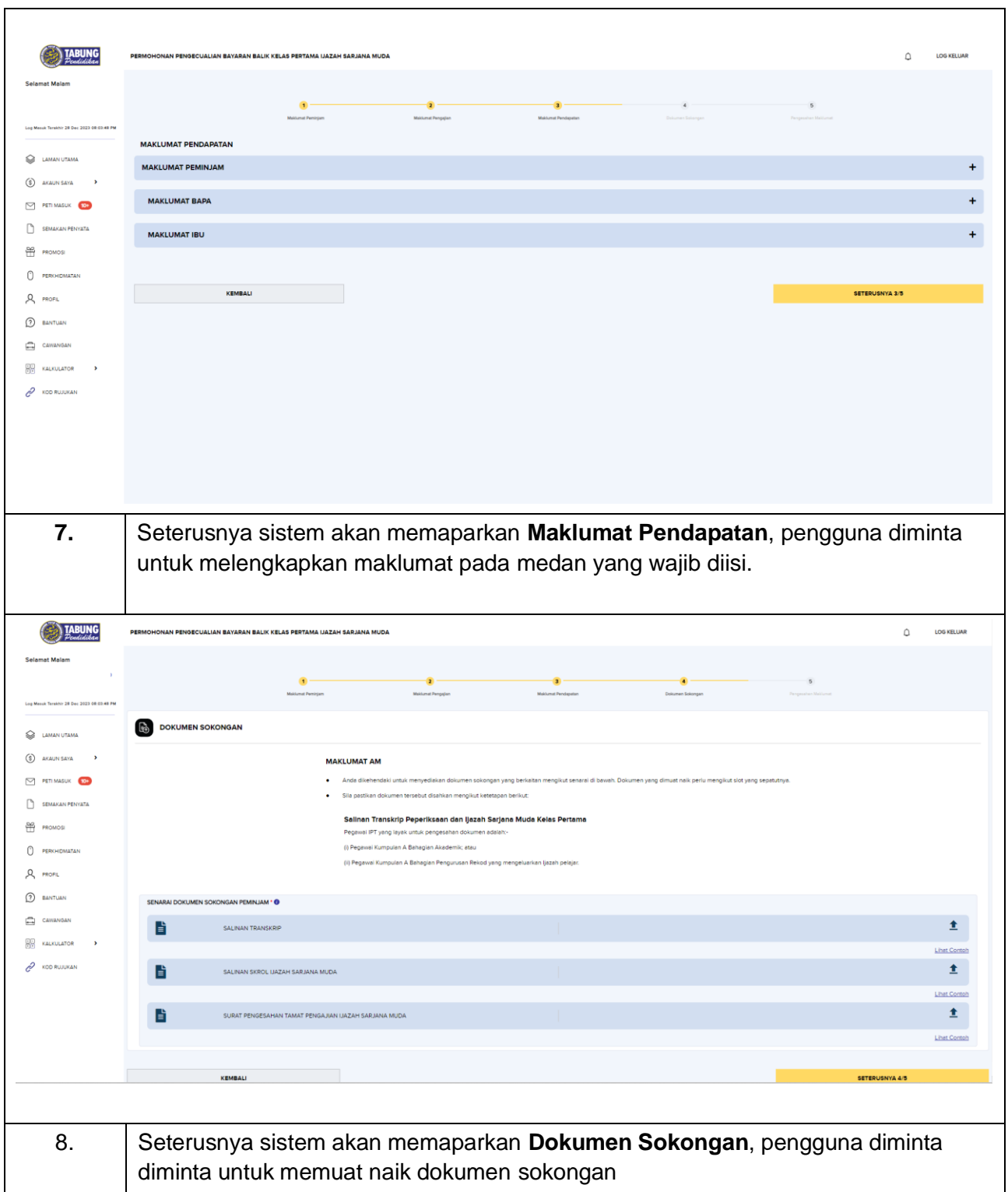

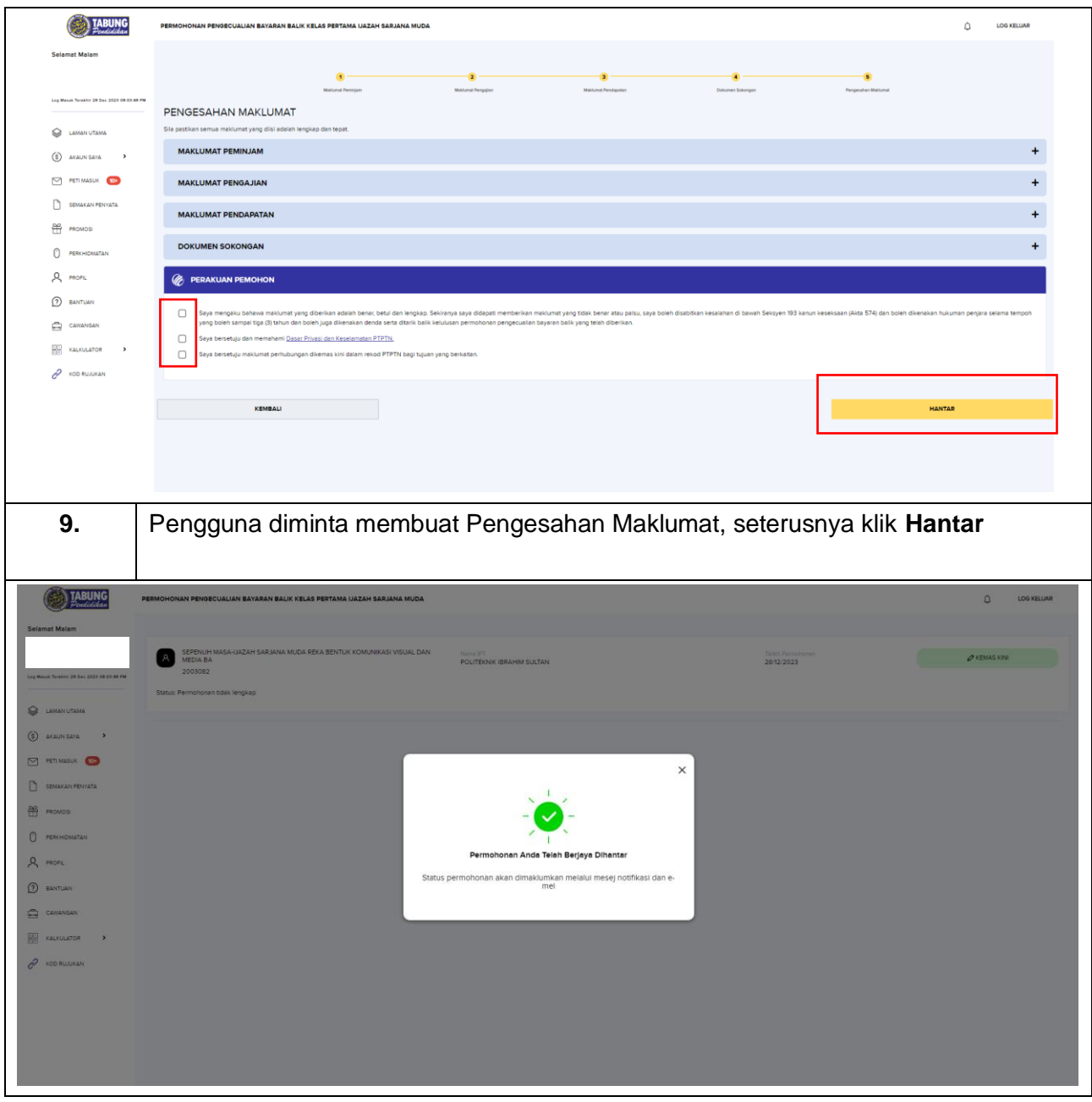

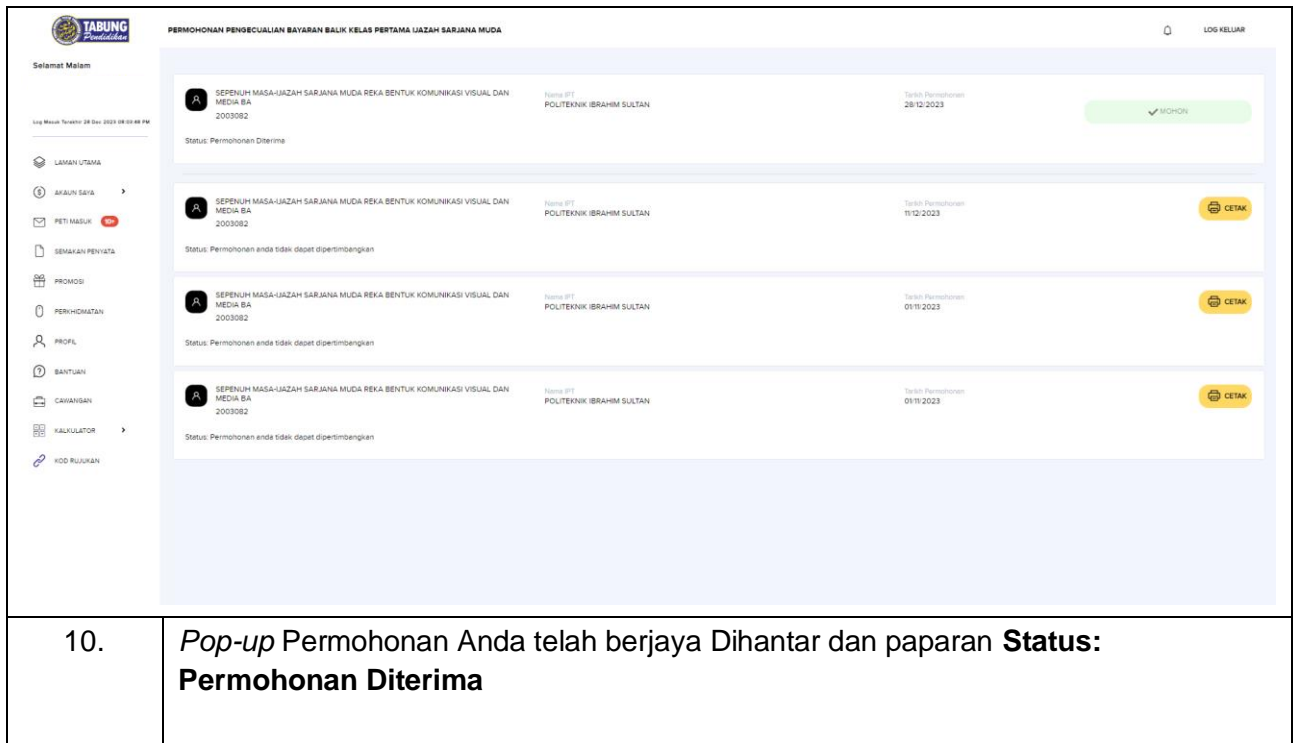